## Motif d'Images de Pâques (A)

Coupez et collez le prochain image qui devrait apparaitre dans la suite.

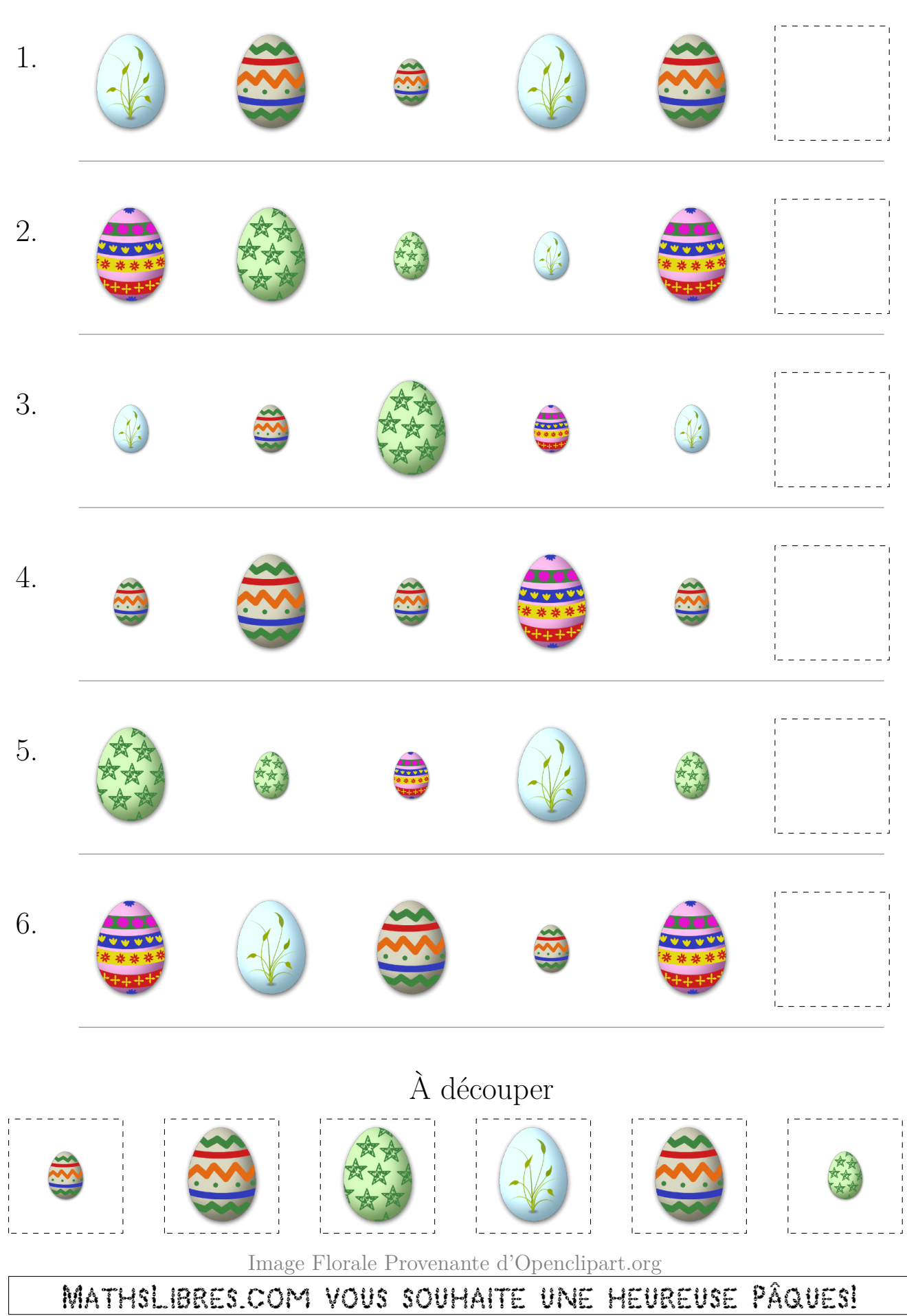